# **GEMMS Tip Sheet**

September 2015

## Updating Problem List with ICD-10 Codes

In GEMMS, ICD-9 codes on the Problem list that have a **One-to-One** relationship will be mapped to ICD-10 codes **prior** to October 1, 2015.

Codes with a **One-to-Many** relationship need to be updated by the provider as described below.

#### To map or update diagnoses to include ICD-10 codes:

- 1. From the Menu, click Dx.
- 2. Right-click the code to update.
- 3. Click the Map ICD-10 <-> ICD-9 option.

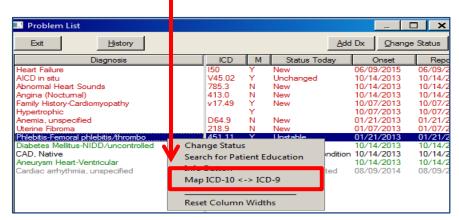

The Phlebitis code is an example of a **One-to-Many** relationship, due to laterality.

4. Select the code with most appropriate specificity and click Select.

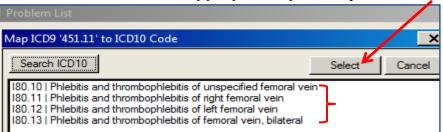

The Problem list is updated with the **ICD-10 diagnosis and code**.

| Exit <u>H</u> istory                    |        |   | <u>A</u> dd  | Dx <u>C</u> hange | Status  |
|-----------------------------------------|--------|---|--------------|-------------------|---------|
| Diagnosis                               | ICD    | Μ | Status Today | Onset             | Repo    |
| AICD in situ                            | V45.02 | Y | Unchanged    | 10/14/2013        | 10/14/2 |
| Abnormal Heart Sounds                   | 785.3  | N | New          | 10/14/2013        | 10/14/2 |
| Angina (Noctumal)                       | 413.0  | N | New          | 10/14/2013        | 10/14/2 |
| Phlebitis and thrombophlebitis of right | 180.11 | Y | Unstable     | 01/21/2013        | 01/21/2 |
| femoral vein                            |        | Y |              | 01/21/2013        | 01/21/2 |

## **GEMMS** Tip Sheet

September 2015

### To add a new diagnosis on the Problem List:

- **1.** From the Menu, click **Dx**.
- 2. From the Problem List, click Add Dx.
- 3. There are two new list options:
  - a. ICD10-CM Complete Diagnosis List
  - b. Find ICD10 from ICD9 code

| 🔜 Add Diagnosis                                               |        |
|---------------------------------------------------------------|--------|
| Common Names Diagnosis List                                   | Select |
| Common Names Diagnosis List<br>My Common Diagnosis List       |        |
| ICD9-CM Complete Diagnosis List                               |        |
| ICD10-CM Complete Diagnosis List<br>Find ICD10 from ICD9 Code |        |

### The ICD10-CM Complete Diagnosis List searches By Code, By Name or By Text Occurrence.

|                                  | Add Diagnosis |                                                                |       |        |  |
|----------------------------------|---------------|----------------------------------------------------------------|-------|--------|--|
| ICD10-CM Complete Diagnosis List |               |                                                                | Sele  | Select |  |
|                                  | Search Text   | t C By Code C By Name C By Text Occurrence                     |       |        |  |
|                                  | AHEAR         |                                                                | earch | +      |  |
|                                  | ICD           | Diagnosis                                                      | Type  |        |  |
|                                  |               | Disease, Or Unspecified Chronic Kidney Disease                 |       |        |  |
|                                  | 113.11        | Hypertensive Heart And Chronic Kidney Disease Without Heart 10 |       | -      |  |
|                                  | 150           | Heart Failure                                                  |       |        |  |
|                                  | 150.2         | Systolic (congestive) Heart Failure                            |       |        |  |
|                                  | 150.20        | Unspecified Systolic (congestive) Heart Failure 1              |       |        |  |
|                                  | 150.21        | Acute Systolic (congestive) Heart Failure 10                   |       |        |  |
|                                  | 150.22        | Chronic Systolic (congestive) Heart Failure 10                 |       |        |  |
|                                  | 150.23        | Acute On Chronic Systolic (congestive) Heart Failure           |       |        |  |
|                                  | 150.3         | Diastolic (congestive) Heart Failure 10                        |       |        |  |
|                                  | 150.30        | Unspecified Diastolic (congestive) Heart Failure 1             |       |        |  |
|                                  | 150.31        | Acute Diastolic (congestive) Heart Failure 10                  |       |        |  |
|                                  | 150.32        | Chronic Diastolic (congestive) Heart Failure                   | 10    |        |  |
|                                  |               |                                                                |       |        |  |

The Find ICD10 from ICD9 code allows searches by entering an ICD-9 code and clicking Search.

| l | 🔜 Add Dia  | gnosis                           |          |  |
|---|------------|----------------------------------|----------|--|
|   | Find ICD10 | from ICD9 Code                   | ▼ Select |  |
|   | A 401      |                                  | Search + |  |
|   | ICD        | Diagnosis                        | Туре     |  |
|   | 110        | Essential (primary) Hypertension | 10       |  |
|   |            |                                  | 11       |  |

#### SNOMED Code Reminder:

In **GEMMS**, SNOMED codes will **not** be collected beginning October 1, 2015.

| ICD-9 Diagnosis Description                                                              |   |  |  |
|------------------------------------------------------------------------------------------|---|--|--|
| [Select]                                                                                 |   |  |  |
| ICD-10 Diagnosis Description                                                             |   |  |  |
| I50.41   Acute Combined Systolic (congestive) And Diastolic (congestive) Heart Failure 💌 |   |  |  |
| SNOMED Diagnosis Description                                                             |   |  |  |
| [None]                                                                                   | × |  |  |

For more information contact the Access Center at 327-EMER (3637)